### **Sarl Logiciels PERRENOUD** – 1 RUE LUCIE AUBRAC - 90000 BELFORT **03.84.21.01.15** – fax : 03.84.28.92.55 *NOTE d'INFORMATION N° 342*

## **THERMSTD SIMULATION THERMIQUE DYNAMIQUE**

### **THERMSTD est un module de calcul thermique dynamique permettant d'analyser le confort d'été (STD) et de simuler les consommations (SED)**

THERMSTD a été développé autour du moteur COMETH réalisé par le CSTB.

COMETH est un moteur de calcul dynamique, capable d'effectuer des évolutions de températures au pas de temps horaire afin de déterminer les indices de confort d'été (STD) ainsi que les calculs dynamiques de consommation (SED).

THERMSTD est un module qui s'adapte aux autres modules de la gamme afin d'apporter un volet dynamique aux calculs déjà existants.

THERMSTD ne peut pas fonctionner seul, il vient se connecter aux saisies des autres modules de la gamme (U02, U21, U22, U48, BAO EVOLUTION).

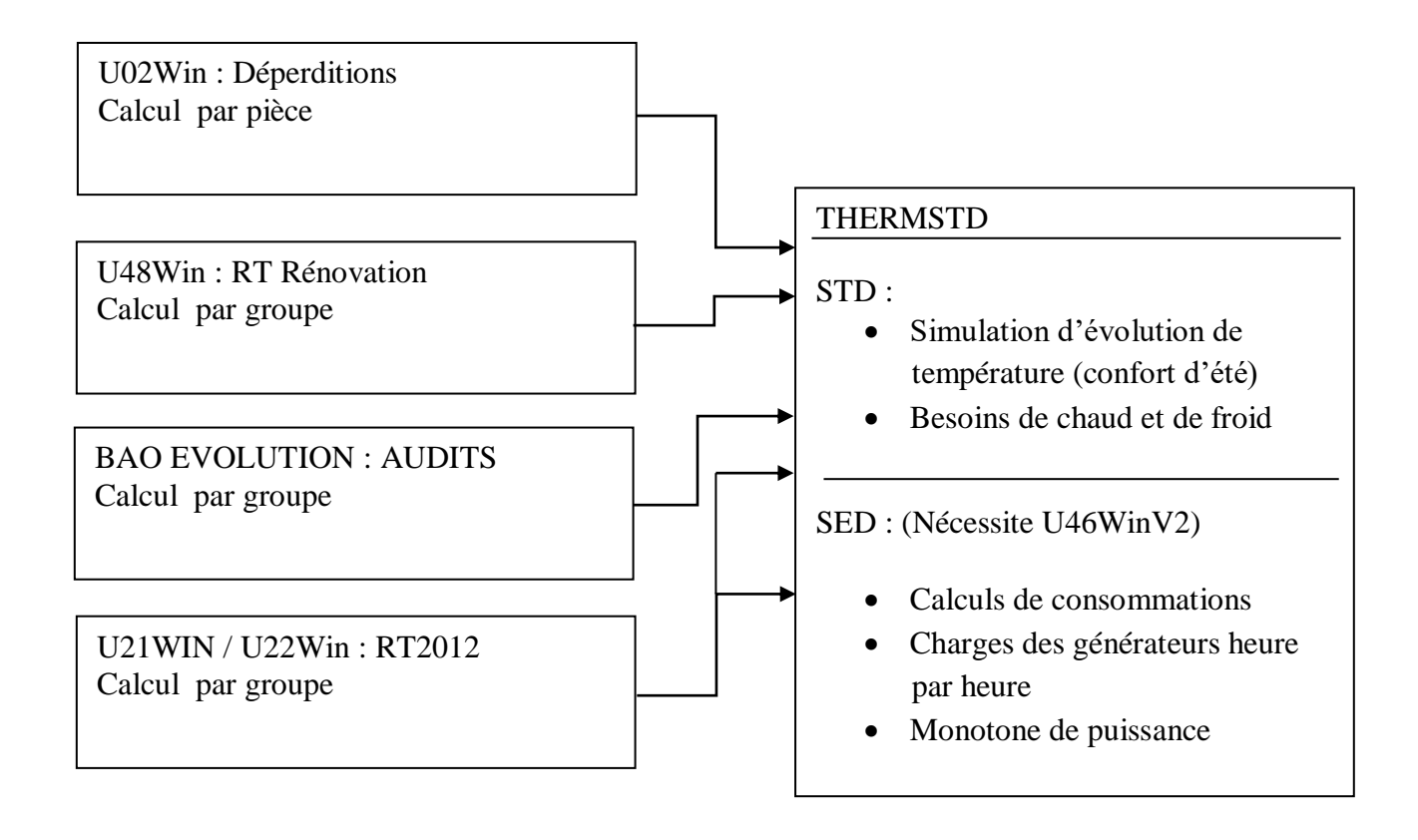

# **Sarl Logiciels PERRENOUD** – 1 RUE LUCIE AUBRAC - 90000 BELFORT **03.84.21.01.15** – fax : 03.84.28.92.55

#### *NOTE d'INFORMATION N° 342*

THERMSTD offre à l'utilisateur toute la puissance du moteur COMETH qui reprend les bases du moteur THBCE (RT 2012) mais en donnant la possibilité à l'opérateur une totale liberté sur l'ensemble des paramètres de calcul

- Scénarios totalement paramétrables (occupation, chauffage, ventilation, refroidissement, …)
- Saisie des apports internes
- Paramétrage des scénarios d'ouverture des baies et de protection solaires
- Paramétrage des saisons de chauffage et de refroidissement
- 40 bases de données météo fournies au pas de temps horaire
- Possibilité de créer ses propres bases météo par saisie ou par import de bases « Meteonorm » au format TMY2
- Possibilité d'effectuer un calcul précis de l'inertie conforme à la EN 13786
- Prise en compte des échanges entre pièces (ou groupe)

THERMSTD vous permet directement d'obtenir les courbes d'évolutions de température à partir d'une saisie de déperdition pièce par pièce ou d'une saisie RT. Il vous indiquera le nombre d'heures de dépassement d'une limite choisie sur une période donnée.

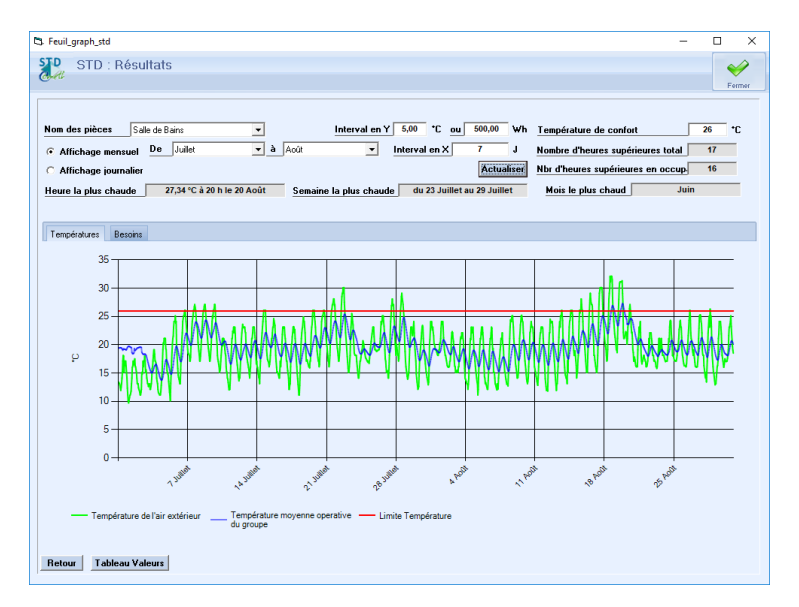

Ainsi que les besoins en chaud et en froid.

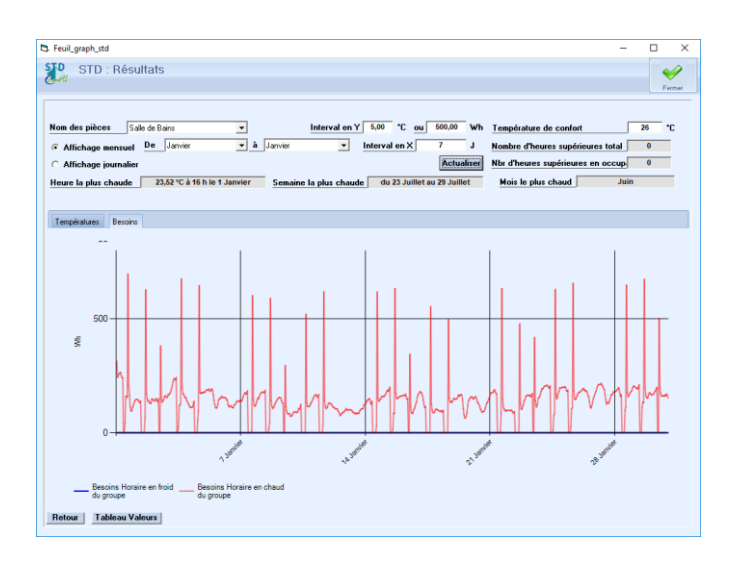

## **Sarl Logiciels PERRENOUD** – 1 RUE LUCIE AUBRAC - 90000 BELFORT **03.84.21.01.15** – fax : 03.84.28.92.55

#### *NOTE d'INFORMATION N° 342*

Pour les possesseurs de U22Win+U46WinV2, THERMSTD permet également d'obtenir un calcul de consommation (étude de faisabilité) via le moteur dynamique COMETH qui augmente les possibilités de paramétrages par rapport à la version U46WinV2 actuelle et ainsi d'obtenir heure par heure la consommation de chaque générateur (monotone de puissance)

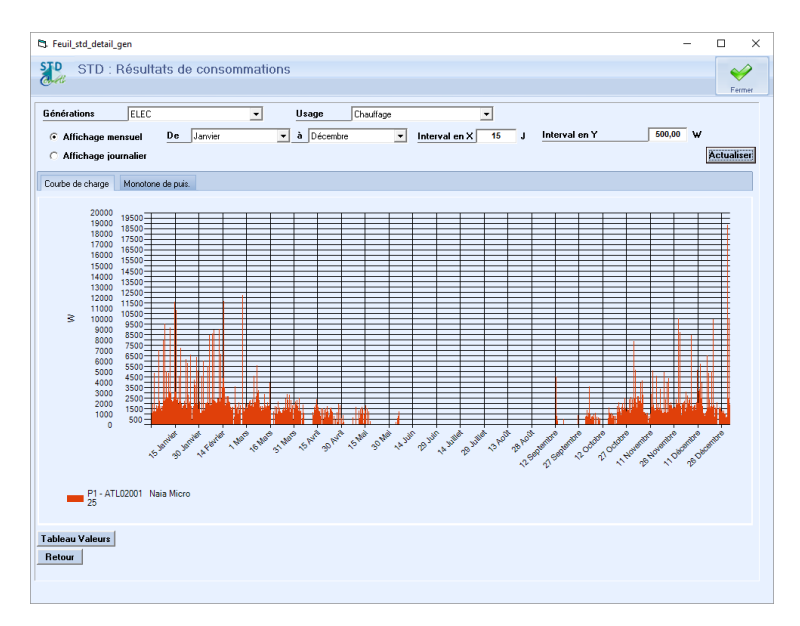

Une évolution du moteur COMETH permettant un calcul de FLJ est prévue.

THERMSTD **850,- HT** soit 1020,00 Euro TTC

#### **ATTENTION :**

 **- 1 licence THERMSTD permet l'installation uniquement sur 5 postes - Le calcul des consommations (SED) nécessite de posséder U46WinV2**

**Vous pouvez activer une version de démonstration depuis la fenêtre des Prédispositions des logiciels concernés (U02, U22, …)**

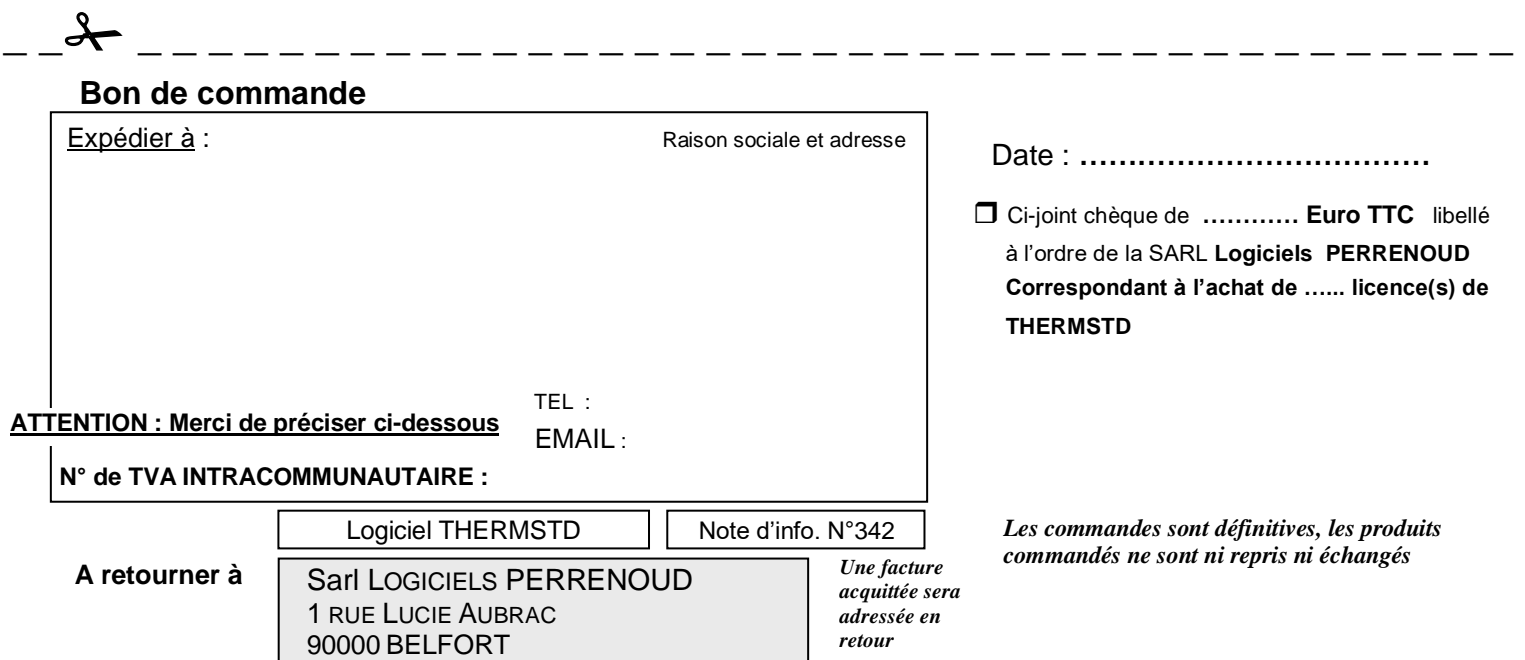